Photoshop 2021 (Version 22.0.1) Free Download

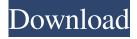

## Photoshop 2021 (Version 22.0.1) Crack [Win/Mac]

As with all software, the more you use it, the more powerful it becomes and the more creative you can become. Understanding the way Photoshop works The layers feature is the fundamental concept behind the power of Photoshop. Layers are a way of organizing information in a digital image that sits on top of another layer. Each layer is essentially a static digital drawing that holds instructions for the images. To illustrate this, look at the layers in this book's DVD. The first is the original image. The second is the original image with a layer mask applied. The layer mask simply hides parts of the layer to achieve the bluish effect to the right of the image. The third image is the result of adding a thin white line to the layer mask. When you move the white line to the right, a line goes across the picture and creates a pattern that looks like a clock face. Layers are the foundation of the content editing system in Photoshop. The best way to learn about layers is to read Chapter 3, which explains the fundamentals of layers. Photoshop changes the way you see images, and that's its most powerful tool. Layers are the way to organize your images because they enable you to merge multiple images and images with different formats into a single image. You can then have a single image for print and web. Creating and manipulating files in Photoshop Photoshop was designed to work on both Windows and Macintosh platforms. This ease of working on either Mac or PC makes it a very versatile tool. The way Photoshop works is similar to how the Mac handles files and applications. Like other Mac programs, Photoshop has folders that allow you to organize the files for easy retrieval and use. You can also drag files to the Finder to import and save them to your computer. You can also launch Photoshop from within the Finder by double-clicking its icon on your hard drive. From the Finder, you can drag and drop files on the Photoshop icon. You may have to open up a folder of files to make Photoshop see the files to import or you can select multiple files using the Shift key and then drag them to the icon. You can also open an existing file by clicking the Open button on the main window, or use the File Open dialog box. You can see how to use the Open dialog box in Chapter 6. Photoshop uses its own file format for organizing your pictures called PSD files. In some ways, a PSD file is

## **Photoshop 2021 (Version 22.0.1)**

This guide will explain you Photoshop's all features. So you can learn your way easily. Adobe Photoshop Album Photoshop's main storage format is the image file, which is commonly stored as a PSD file. All your artwork is maintained and stored as a collection of layers in your file. Saving in Photoshop automatically creates a new Photoshop document every time it's done saving. You can also create new images and save them again if you wish. Export Options Photoshop supports exporting your artwork to many different formats. You can export the image to.jpg,.png,.tiff,.jpg-2000,.gif,.ai,.eps, and.pdf for print and more. Layer Modes Layers are a key part of Photoshop, and there are a range of different options for how layers can be placed on top of one another. Once a layer is created, you can move it, change the opacity, and change the blend mode. There are four different layer modes in Photoshop: Normal: Photoshop is set to Normal layer mode. Normal is the default layer mode; when you create a new image, it is set to Normal. Multiply: Photoshop is set to Multiply layer mode. The Multiply layer mode is used to make the layer layers in the image darker by changing the opacity of the layer. Changing the opacity of layers is called "multiplying" the opacity. Screen: Photoshop is set to Screen layer mode. The Screen layer mode shows the image as a layer on top of a white background. When a layer is set to Screen, you can only edit the opacity of that layer. Overlay: Photoshop is set to Overlay layer mode. In Overlay mode, the image is printed on top of an existing background. It is useful for printing on a dark background, for example. Blend modes Blend modes are used to create masks. Blending is when one layer is made darker by making another layer become transparent. There are nine different blend modes that can be used on layers: Normal: Photoshop is set to Normal layer mode. Normal is the default layer mode; when you create a new image, it is set to Normal. Overlay: Photoshop is set to Overlay layer mode. In Overlay mode, the image is printed on a681f4349e

## Photoshop 2021 (Version 22.0.1) Free Download

Q: How do I (in postgres) truncate a table with millions of records? I have a table that has over 25 million records. If I "truncate" the table using its drop table command, the table takes about five minutes to drop. I have to kill the postgres process during this process. Is there a better way to clean up a very large table? Here's the command I'm using: truncate table mytable; A: If you really want to do that, you can do that: alter table mytable drop column mycol; But most likely you will want to know where your table is using something else before doing that. That way you don't do a DROP that may fail because you are deleting from a table that has foreign keys and triggers that rely on that table. /\* \* BioJava development code \* \* This code may be freely distributed and modified under the \* terms of the GNU Lesser General Public Licence. This should \* be distributed with the code. If you do not have a copy, \* see: \* \* \* Copyright for this code is held jointly by the individual \* authors. These should be listed in @author doc comments. \* \* For more information on the BioJava project and its aims, \* or to join the biojava-l mailing list, visit the home page \* at: \* \* \* Created on Oct 11, 2010 \* Author: Peter Christensen \* \* / package org.biojava.nbio.structure.io; import org.biojava.nbio.structure.align.alignutil.AlignmentUtil; import java.io.File; import java.io.FileInputStream; import java.io.IOException; import java.io.InputStream;

#### What's New in the?

So you might be wondering, how do I use the Clone Stamp tool? The first step is to open up the Clone Stamp tool in Photoshop. To do this: 1. Click on the symbol at the bottom right of your screen:. 2. Click on the eye symbol. The Clone Stamp tool will appear on your workspace (see figure 1a.) Figure 1a. You can drag the brush around the image you want to retouch. Let's use this tool to correct part of the image shown in figure 1b. 1. Click on the Clone Stamp tool on the workspace. 2. Click on the area of the photo you want to reuse. 3. Press the Alt key and click on the copy tool again. 4. Paste the part of the image you want to reuse. The patch will be pasted right over the area where you originally clicked. 5. Click on the eye symbol to remove the patch from your workspace. Figure 1b. Click the backspace key on your keyboard to erase the patch. To learn more, press the Watch video for this tutorial. To pause the video, press pause on your keyboard. To resume the video, press resume on your keyboard. To see the keyboard shortcuts, press the Show Keyboard Shortcuts button. Learn how to use the brush as well:. To learn how to use the eraser, and the paintbrush, see the brush tool section. To learn how to use these tools with the different applications, click here. How to purchase Adobe PhotoshopPrivacy Need help? Got a question? A well-functioning, fully optimized and secure data center network is imperative to your business's success. With collaboration and transparency as your goal, our customer-friendly team is dedicated to maintaining a data center network that is designed for your needs, employing the latest technologies, with the most knowledgeable and qualified technicians in the industry. Our consultants will help you identify your business needs, opportunities and challenges. We will then provide the information required to make informed decisions about your infrastructure and the best investment paths for your company. In addition to our network services, we can help you establish a data center virtualization plan for your business, to improve your network while reducing infrastructure costs and complexity. Top 3 reasons to partner with NAPT Learn more about our solutions and services Thorough Audit In-depth assessment of your existing

# **System Requirements For Photoshop 2021 (Version 22.0.1):**

Minimum Requirements: OS: Windows 10 (64 bit), Windows 8.1 (64 bit), Windows 7 (64 bit) Processor: Intel Core 2 Duo, Intel Core i5, Intel Core i7 Memory: 3 GB RAM Graphics: Intel HD 4000 / NVIDIA GeForce 940MX DirectX: Version 11 Network: Broadband Internet connection Storage: 4 GB available space Additional Notes: Internet Explorer 11 is required Recommended Requirements: OS: Windows 10 (64 bit), Windows 8.1

https://kramart.com/wp-content/uploads/2022/06/Photoshop 2022 Crack Full Version Free PCWindows April2022.pdf

 $\underline{https://citywharf.cn/photoshop-express-product-key-full-free-download/}$ 

https://www.juniperhillpta.uk/wp-content/uploads/2022/07/Photoshop 2021 Version 2210.pdf

 $\underline{https://inmobiliaria-soluciones-juridicas.com/2022/06/adobe-photoshop-cs5-crack-file-only-download-for-windows}$ 

https://muslimprofessionalsgh.org/advert/photoshop-2021-version-22-1-0-mem-patch-for-pc/

https://ubipharma.pt/2022/06/30/adobe-photoshop-2022-kevgen-exe-free-for-pc-updated-2022/

https://clothos.org/advert/adobe-photoshop-cc-2015-version-16-keygen-crack-serial-key-free-download-latest-2022/

https://maltmarketing.com/advert/photoshop-cc-2014-keygen/

https://www.justformegadgetz.com/photoshop-express-free/latest-technology/

https://breakingnewsandreligion.online/wp-

content/uploads/2022/06/Photoshop 2021 Version 2243 full license With Serial Key.pdf

https://used-gensets.com/advert/photoshop-cc-2015-version-16-crack-patch-for-windows/

http://raga-e-store.com/photoshop-cc-2015-version-18-serial-number-license-keygen-free-download-2022/

https://nisharma.com/adobe-photoshop-2021-version-22-4-install-crack-3264bit/

https://asaltlamp.com/wp-content/uploads/2022/07/Photoshop 2021 Version 2251.pdf

https://bbv-web1.de/wirfuerboh\_brett/advert/adobe-photoshop-2022-version-23-0-universal-keygen-with-keygen-

download-3264bit-latest-2022/

http://beaumes.co/wp-content/uploads/2022/06/tagpavl.pdf

 $\underline{https://mightysighty.com/wp\text{-}content/uploads/2022/07/Adobe\_Photoshop\_eXpress.pdf}$ 

https://www.mjeeb.com/photoshop-2020-version-21-key-generator-free-download/

http://elevatedhairconcepts.com/?p=13814

https://www.sosho.pk/upload/files/2022/06/UP4uhvXo8cZ1yOIHPxTv 30 c06a43b1b2a73d019004e3b3d14ce7ac file.pdf